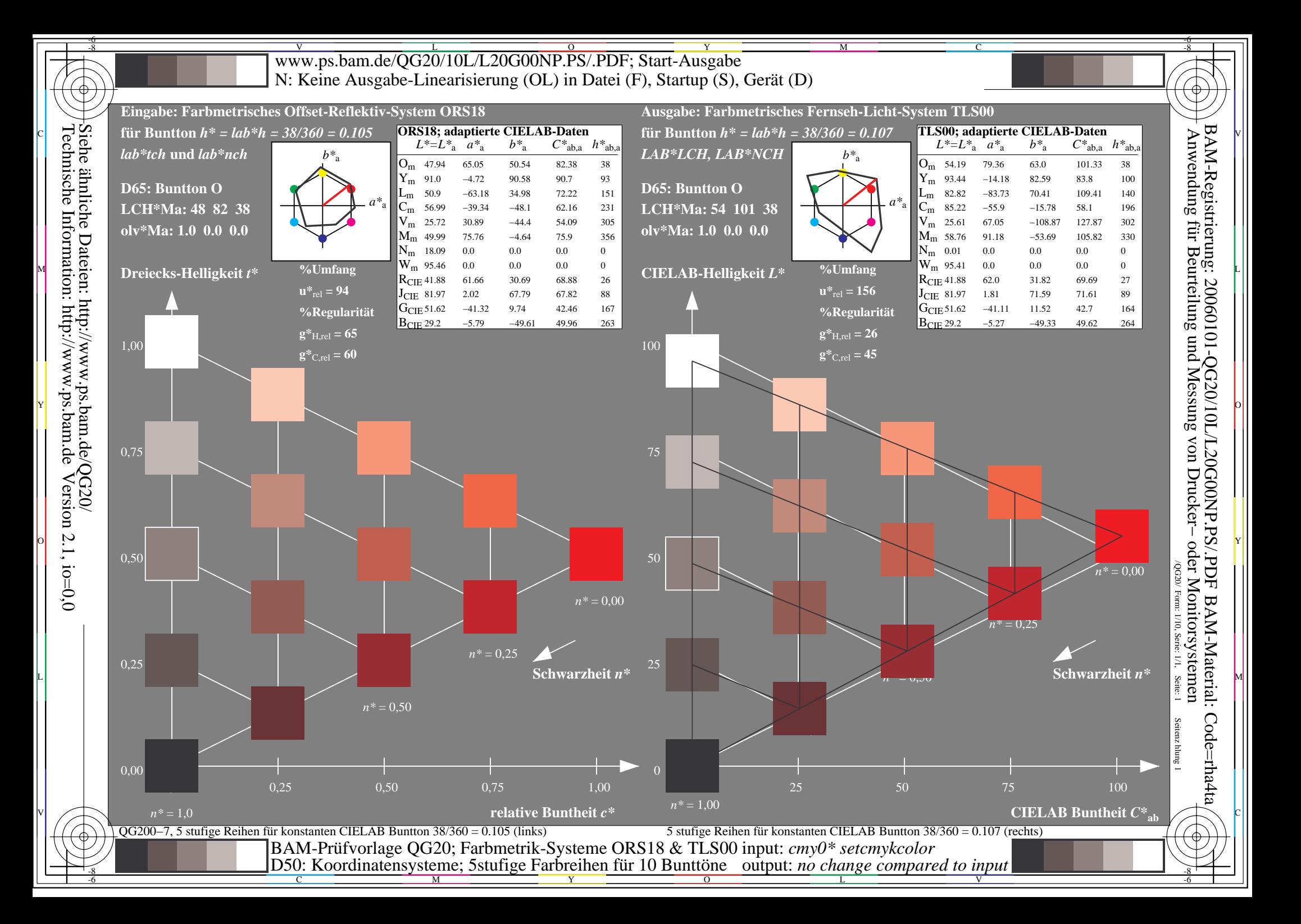

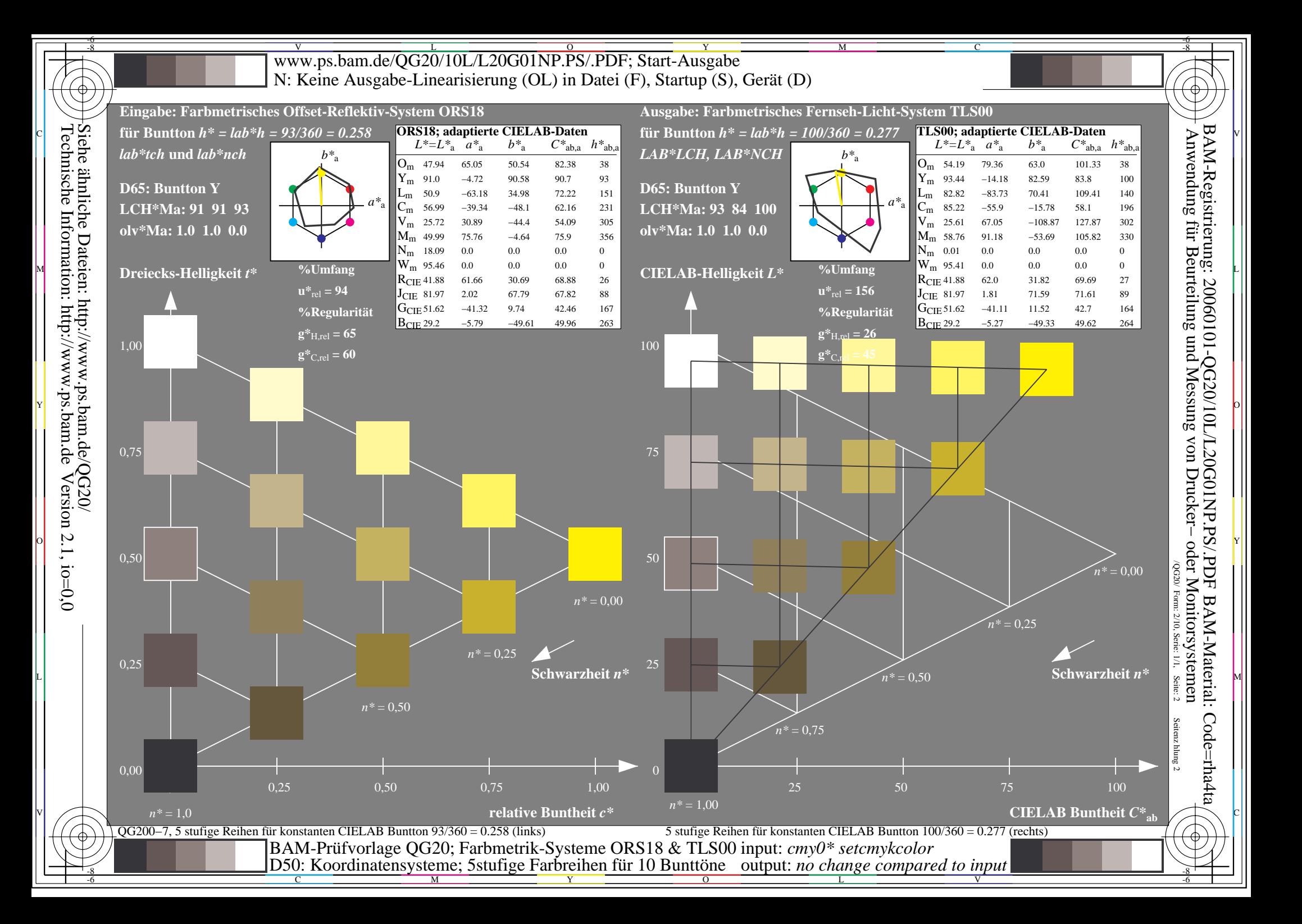

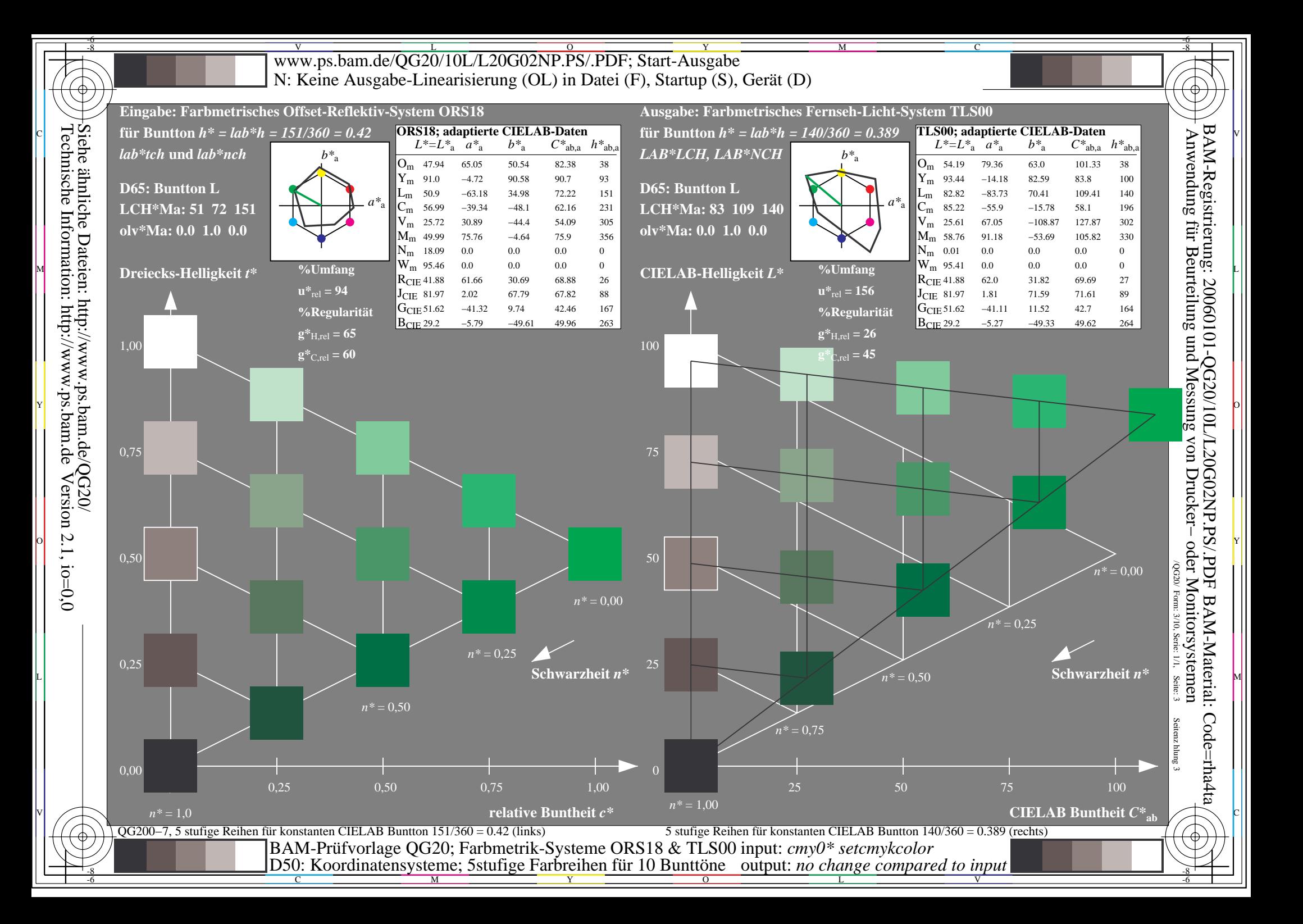

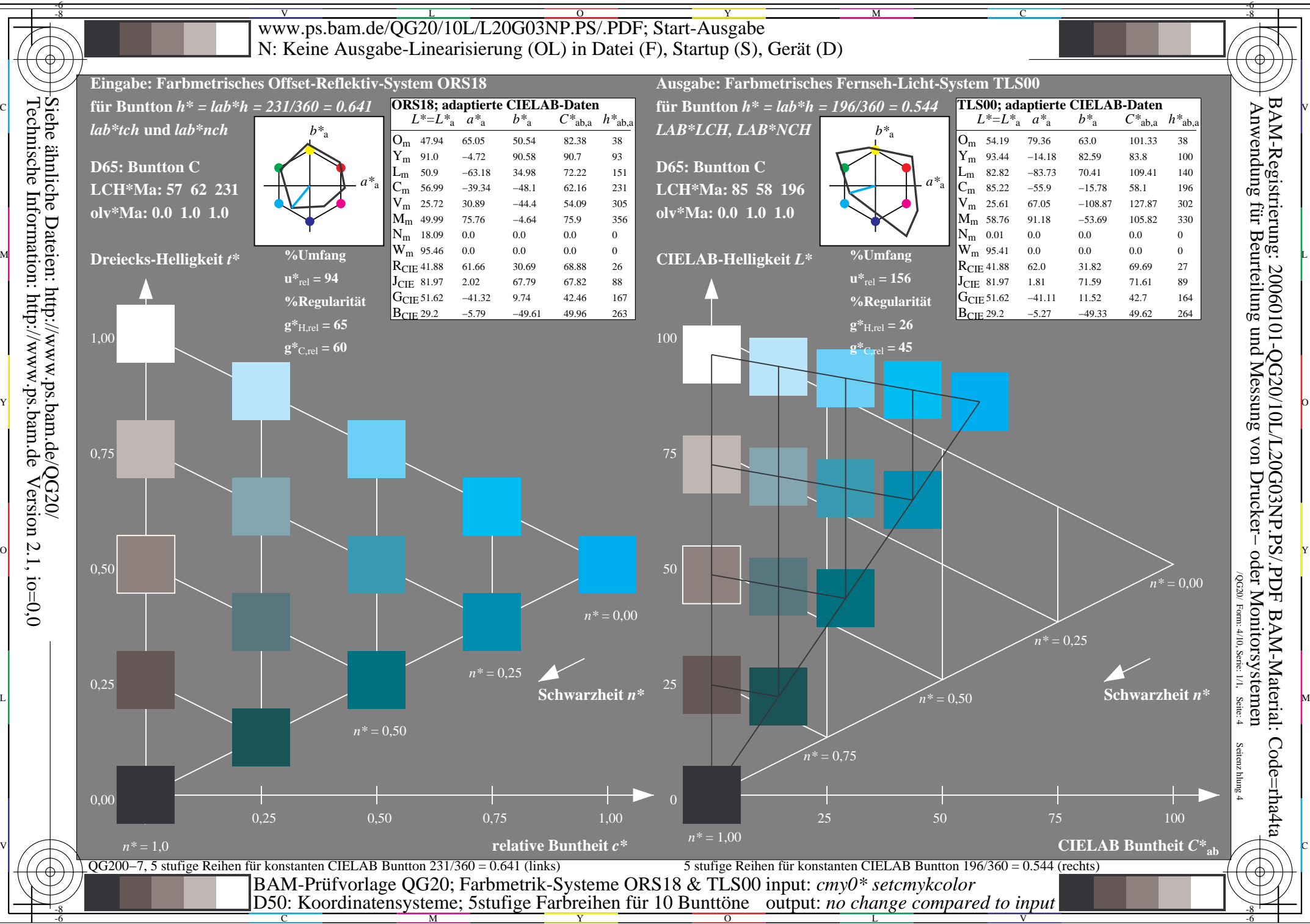

M

Y

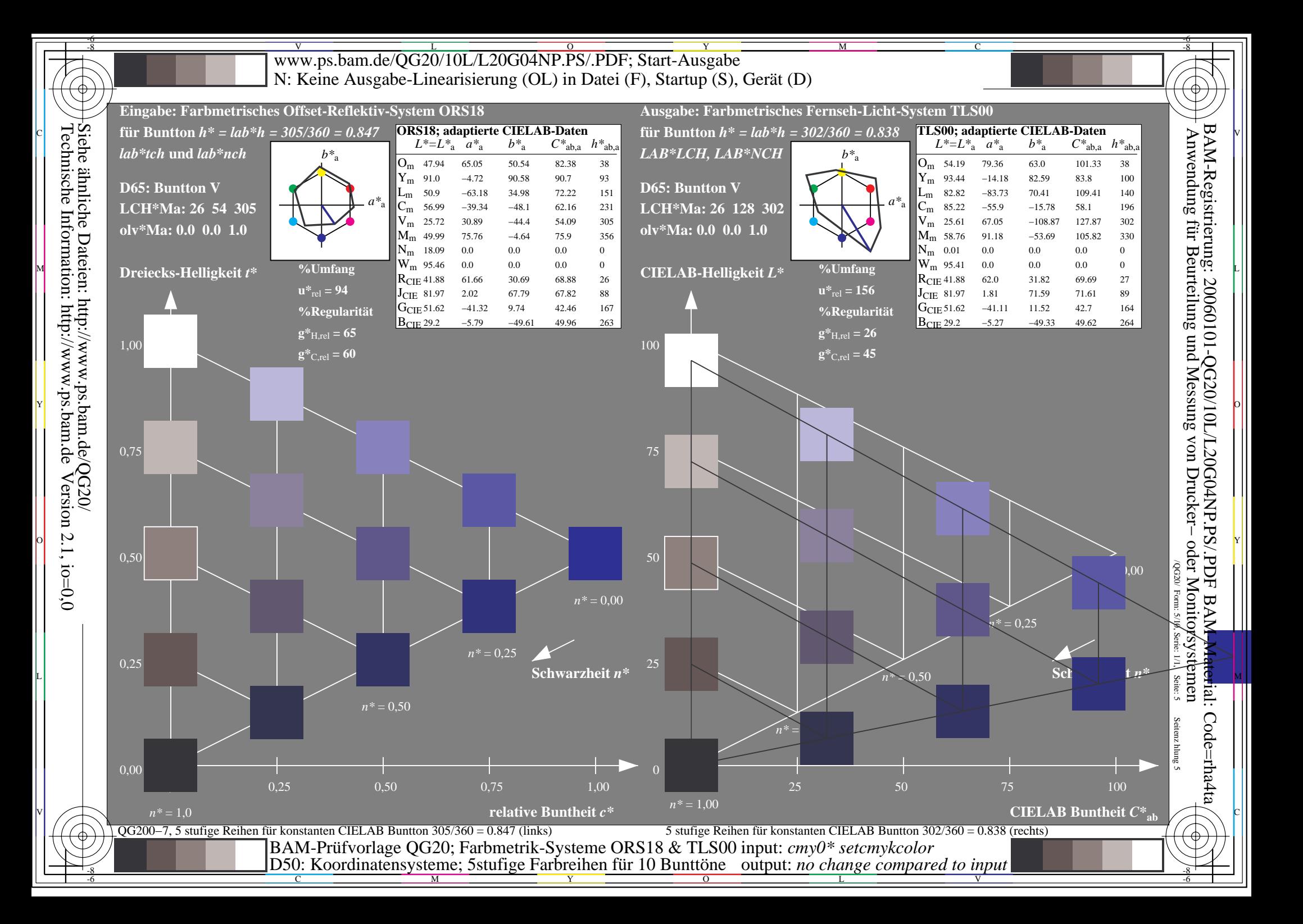

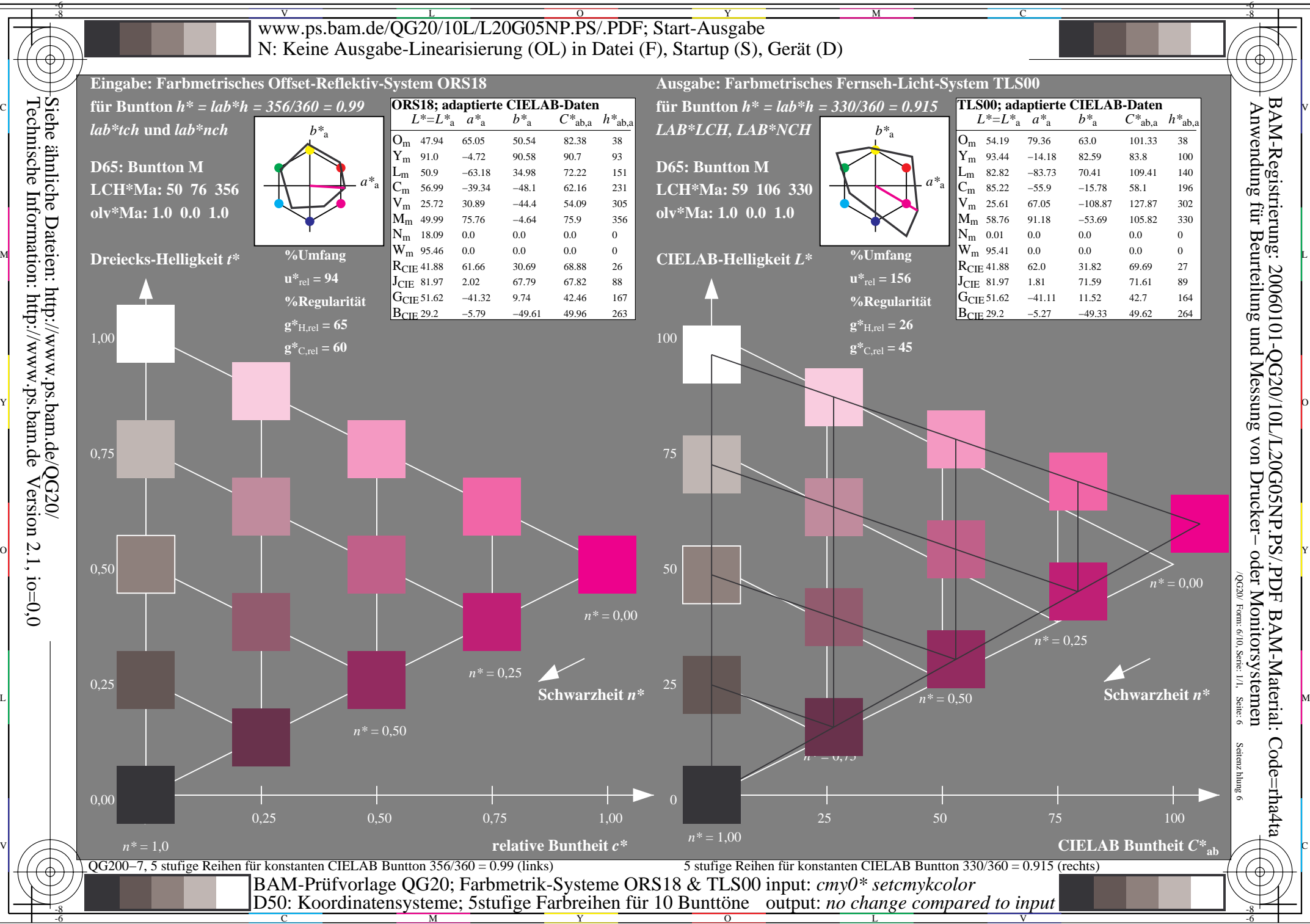

C

 $\overline{O}$ 

L

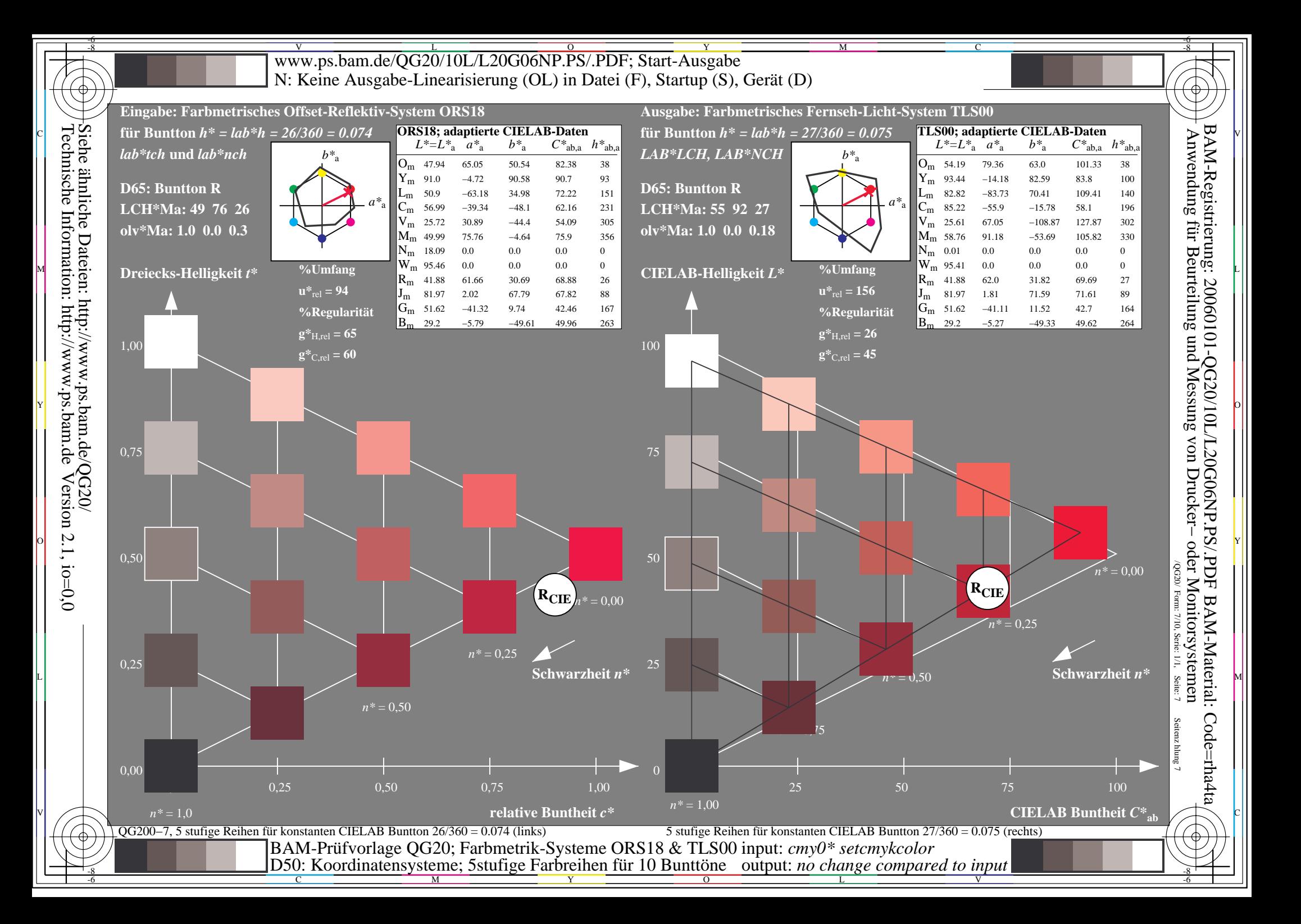

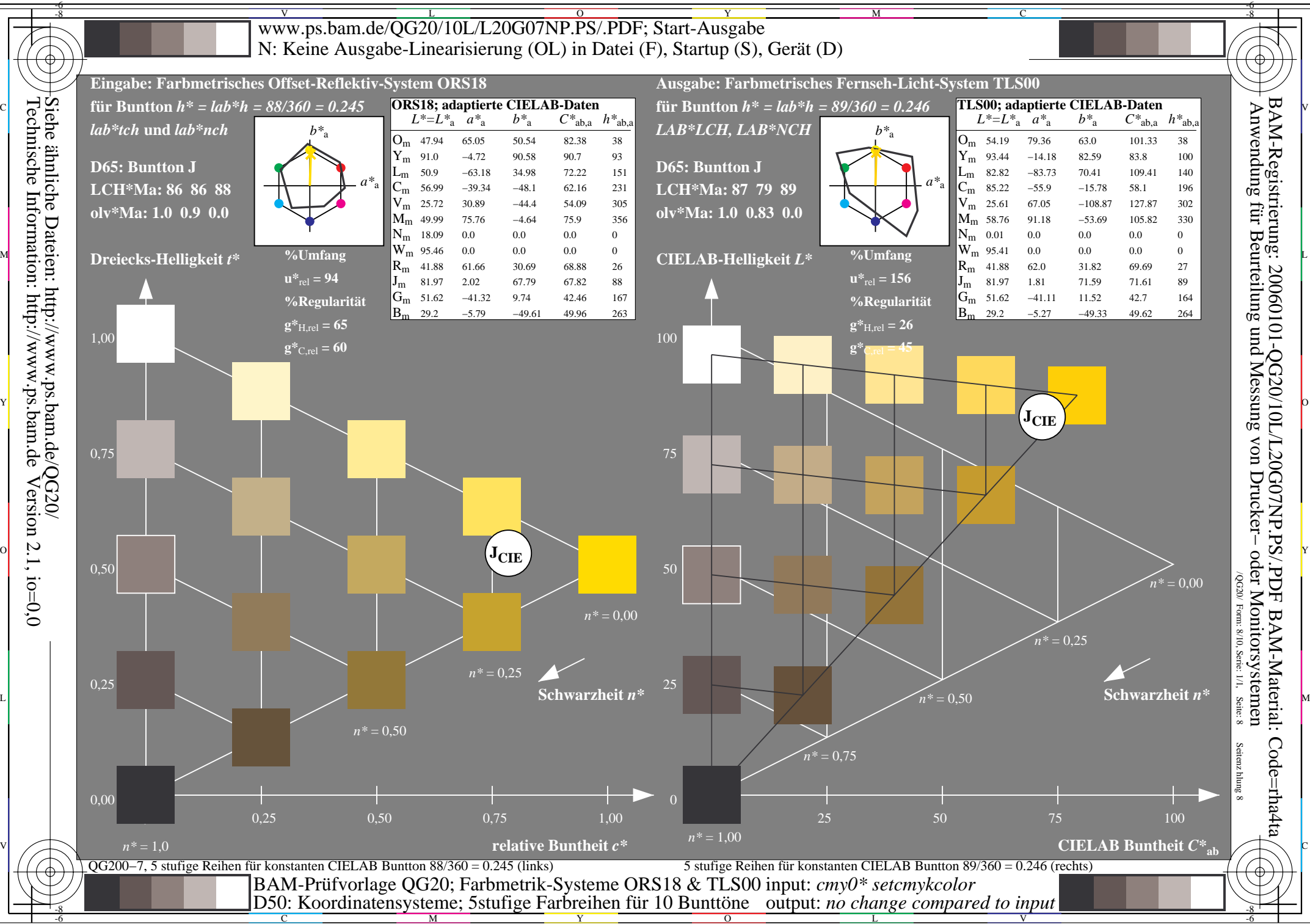

 $\overline{O}$ 

L

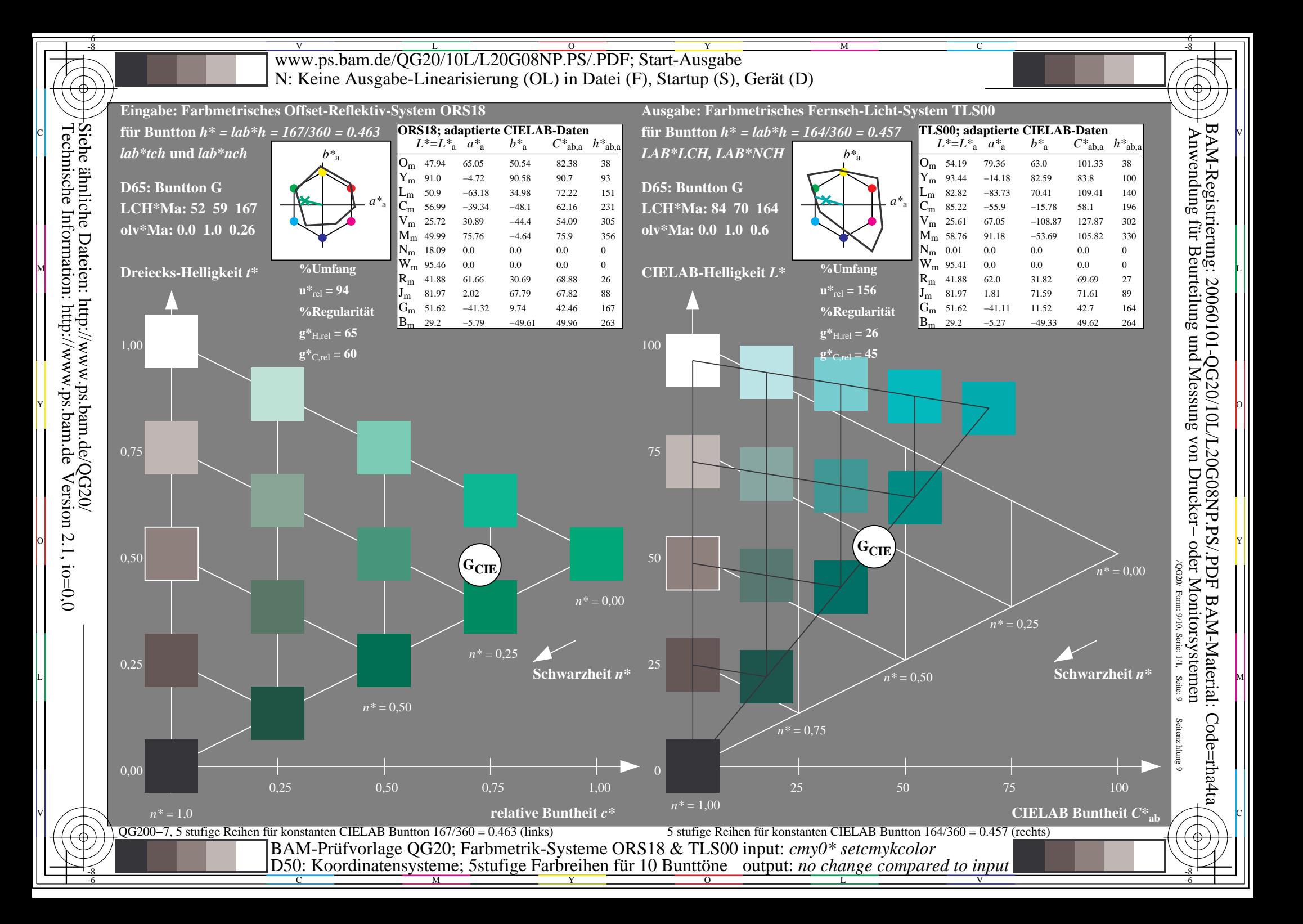

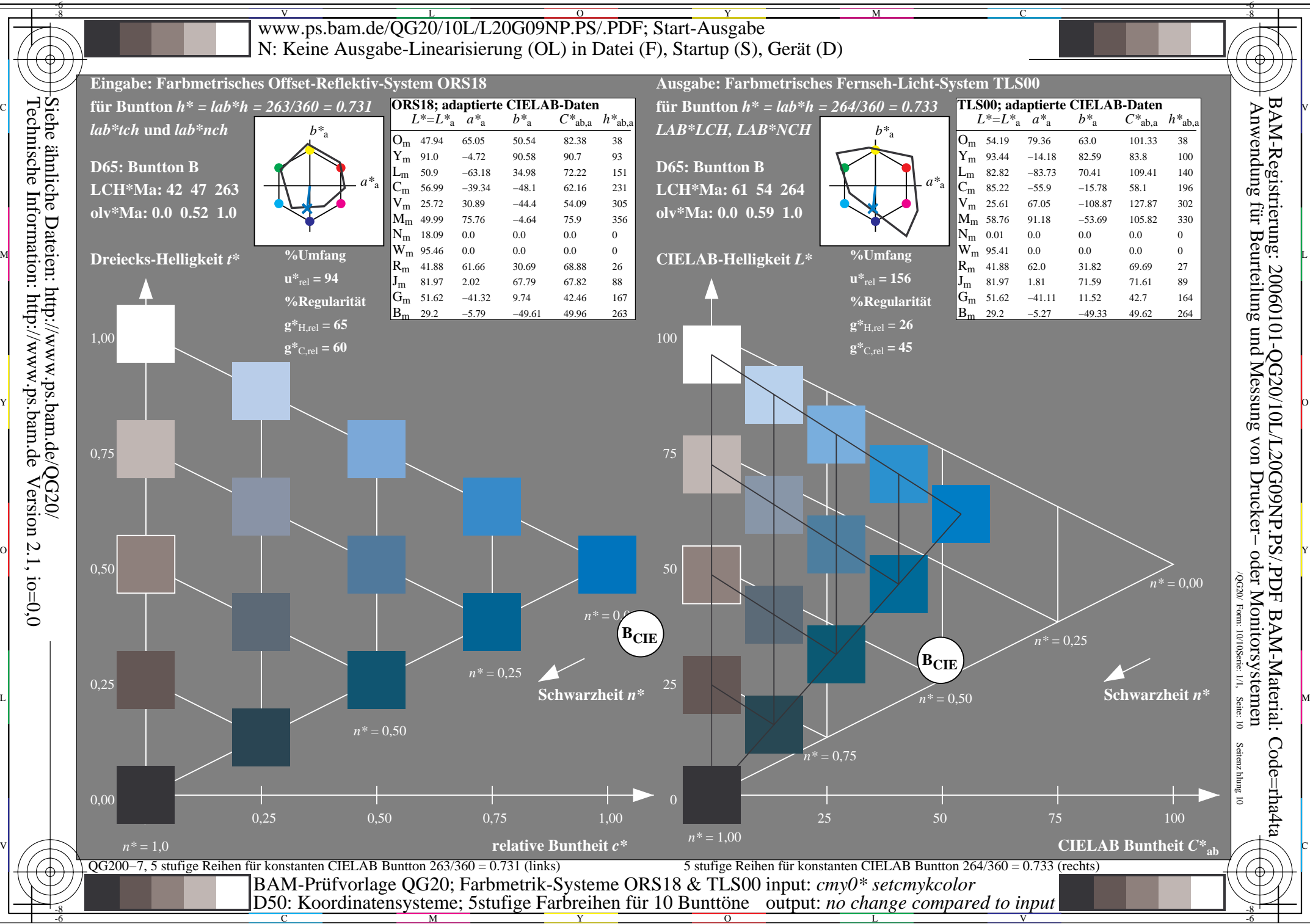

 $\overline{O}$ 

L